# **and Life Sciences**

 **http://www.uidaho.edu/ag/statprog**

## **Data used in Examples**

The data set used for the examples in this workshop contains the following factors:

#### **1) Varieties**

- Levels 2
- Variable name VAR
- Qualitative

### **2) Nitrogen Fertilizer**

- Levels 3
- Variable name FERT
- Qualitative

#### **3) Blocks or replications**

- Levels 4
- Variable name BLOCKS
- Qualitative
- **4) Yield**
- Levels numerous
- Variable name YIELD
- Quantitative

#### **5) Time\***

- Levels 5
- Variable name TIME
- Quantitative

\* Not in the data set below. See WEB site for full data.

The data are read in as follows:

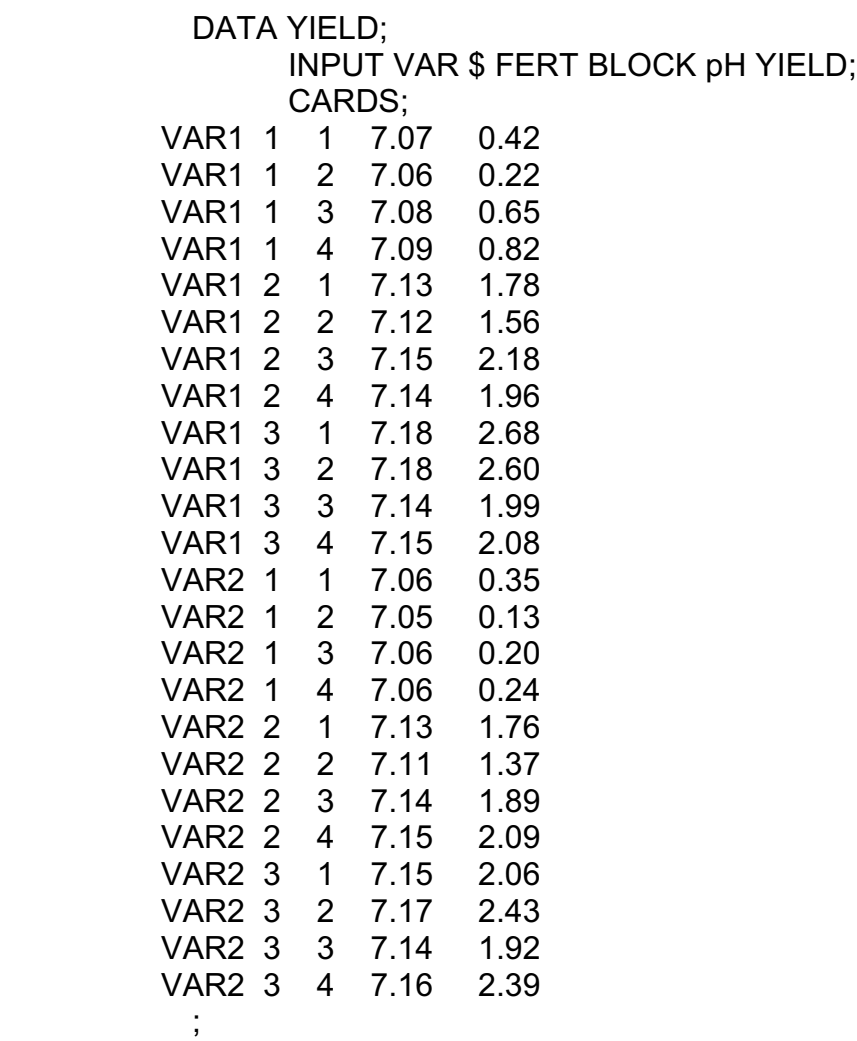

Notice that the variety is alphabetic and read as character data.